#### Slides from INF3331 lectures $\mathcal{L}^{\text{max}}_{\text{max}}$ Regular expressions

Ola Skavhaug, Joakim Sundnes and Hans Petter Langtangen

Dept. of Informatics, Univ. of Oslo

&

Simula Research Laboratory

September 2012

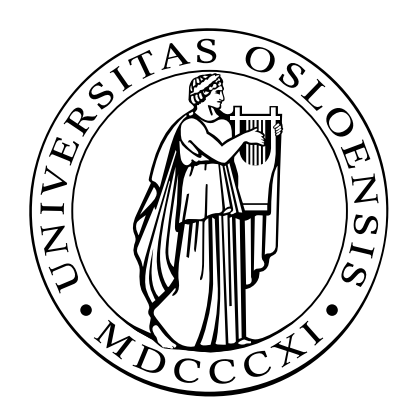

#### Regular expressions

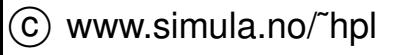

### **Contents**

- Motivation for regular expression $\bullet$
- Regular expression syntaxL
- Lots of examples on problem solving with regular expressions $\bullet$
- Many examples related to scientific computations $\bullet$

# More info

- Ch. 8.2 in the course book
- $\sf Regular\ Expression$  HOWTO for  $\sf Python$  (see  $\verb|doc.html|$
- perldoc perlrequick (intro), perldoc perlretut (tutorial), perldoc perlre(full reference)
- "Text Processing in Python" by Mertz (Python syntax)
- "Mastering Regular Expressions" by Friedl (Perl syntax)
- Note: the core syntax is the same in Perl, Python, Ruby, Tcl, Egrep, Vi/Vim, Emacs, ..., so books about these tools also provide info onregular expressions

# **Motivation**

#### **O** Consider a simulation code with this type of output:

```
t=2.5 a: 1.0 6.2 -2.2 12 iterations and eps=1.38756E-05
t=4.25 a: 1.0 1.4 6 iterations and eps=2.22433E-05
>> switching from method AQ4 to AQP1
t=5 a: 0.9 2 iterations and eps=3.78796E-05
t=6.386 a: 1.0 1.1525 6 iterations and eps=2.22433E-06
>> switching from method AQP1 to AQ2
t=8.05 a: 1.0 3 iterations and eps=9.11111E-04
...
```
- You want to make two graphs:
	- **c** iterations vs t
	- $\bullet$  eps vs t
- How can you extract the relevant numbers from the text?

#### Regular expressions

- Some structure in the text, but line.split() is too simple (different no of columns/words in each line)
- Regular expressions constitute <sup>a</sup> powerful language for formulating $\bullet$ structure and extract parts of <sup>a</sup> text
- Regular expressions look cryptic for the novice $\bullet$
- regex/regexp: abbreviations for regular expression

# Specifying structure in <sup>a</sup> text

t=6.386 a: 1.0 1.1525 <sup>6</sup> iterations and eps=2.22433E-06

- Structure: t=, number, <sup>2</sup> blanks, a:, some numbers, 3 blanks, integer, ' iterations and eps=', number
- Regular expressions constitute <sup>a</sup> language for specifying suchstructures
- **•** Formulation in terms of a regular expression:

 $t = (.*)\s{2}a:.*\s+(\d+)$  iterations and eps= $(.*)$ 

### Dissection of the regex

A regex usually contains special characters introducing freedom inthe text:

```
t=(.*)\s{2}a:.*\st(\dagger) iterations and eps=(.*)t=6.386 a: 1.0 1.1525 6 iterations and eps=2.22433E-06
. any character
.* zero or more . (i.e. any sequence of characters)
(.*) can extract the match for .* afterwards
\s whitespace (spacebar, newline, tab)
\s{2} two whitespace characters<br>a: exact text
        a: exact text
.* arbitrary text
\s+ one or more whitespace characters
\d+ one or more digits (i.e. an integer)
(\dagger)^{d+} can extract the integer later
iterations and eps= exact text
```
### Using the regex in Python code

```
pattern = \setminusr"t=(.*)\s{2}a:.*\s+(\d+) iterations and eps=(.*)"t = []; iterations = []; eps = []# the output to be processed is stored in the list of lines
for line in lines:
    match = re.search(pattern, line)
    if match:
       t.append (float(match.group(1)))
        iterations.append(int (match.group(2)))
        eps.append (float(match.group(3)))
```
#### Result

#### **O** Output text to be interpreted:

 $t=2.5$  a: 1 6  $-2$  12 iterations and eps=1.38756E-05 t=4.25 a: 1.0 1.4 <sup>6</sup> iterations and eps=2.22433E-05 >> switching from method AQ4 to AQP1 t=5 a: 0.9 <sup>2</sup> iterations and eps=3.78796E-05 t=6.386 a: <sup>1</sup> 1.15 <sup>6</sup> iterations and eps=2.22433E-06 >> switching from method AQP1 to AQ2 t=8.05 a: 1.0 <sup>3</sup> iterations and eps=9.11111E-04

#### **C** Extracted Python lists:

```
t = [2.5, 4.25, 5.0, 6.386, 8.05]iterations = [12, 6, 2, 6, 3]eps = [1.38756e-05, 2.22433e-05, 3.78796e-05,
       2.22433e-06, 9.11111E-04]
```
# Another regex that works

**Consider the regex** 

```
t = (.*)\setminus s + a:.*\setminus s + (\setminus d+) \setminus s +.* = (.*)
```
compared with the previous regex

```
t = (.*)\s{2}a:.*\s+(\d+) iterations and eps=(.*)
```
- Less structure
- How 'exact' does <sup>a</sup> regex need to be?
- The degree of preciseness depends on the probability of making <sup>a</sup>wrong match

### Failure of <sup>a</sup> regex

- Suppose we change the regular expression to t=(.\*)\s+a:.\*(\d+).\*=(.\*)
- It works on most lines in our test text but not on $\bullet$  $t=2.5$  a: 1 6  $-2$  12 iterations and eps=1.38756E-05
- 2 instead of 12 (iterations) is extracted(why? see later)
- **P** Regular expressions constitute a powerful tool, but you need to develop understanding and experience

#### List of special regex characters

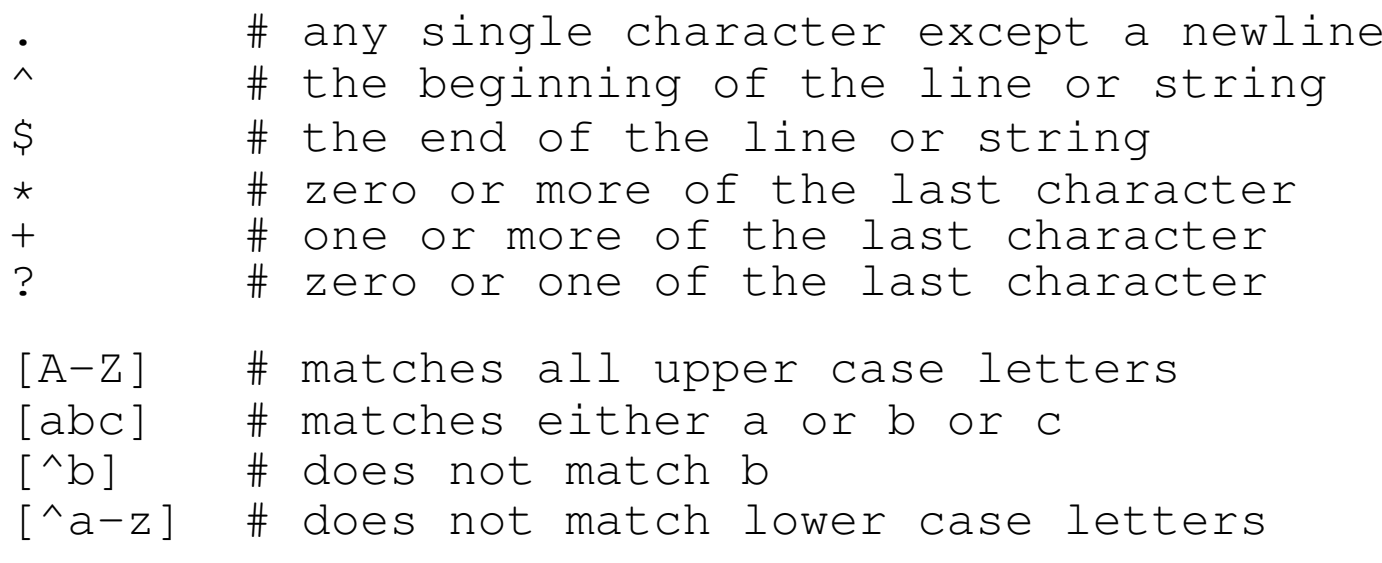

#### Context is important

.\* # any sequence of characters (except newline)  $[\cdot \star]$  # the characters . and \*

^no # the string 'no' at the beginning of <sup>a</sup> line [^no] # neither <sup>n</sup> nor <sup>o</sup>

 $A-Z$  # the 3-character string  $A-Z'$  (A, minus, Z)  $[A-Z]$  # one of the chars A, B, C, ..., X, Y, or Z

### More weird syntax...

**O** The OR operator:

(eg|le)gs # matches eggs or legs

#### **Short forms of common expressions:**

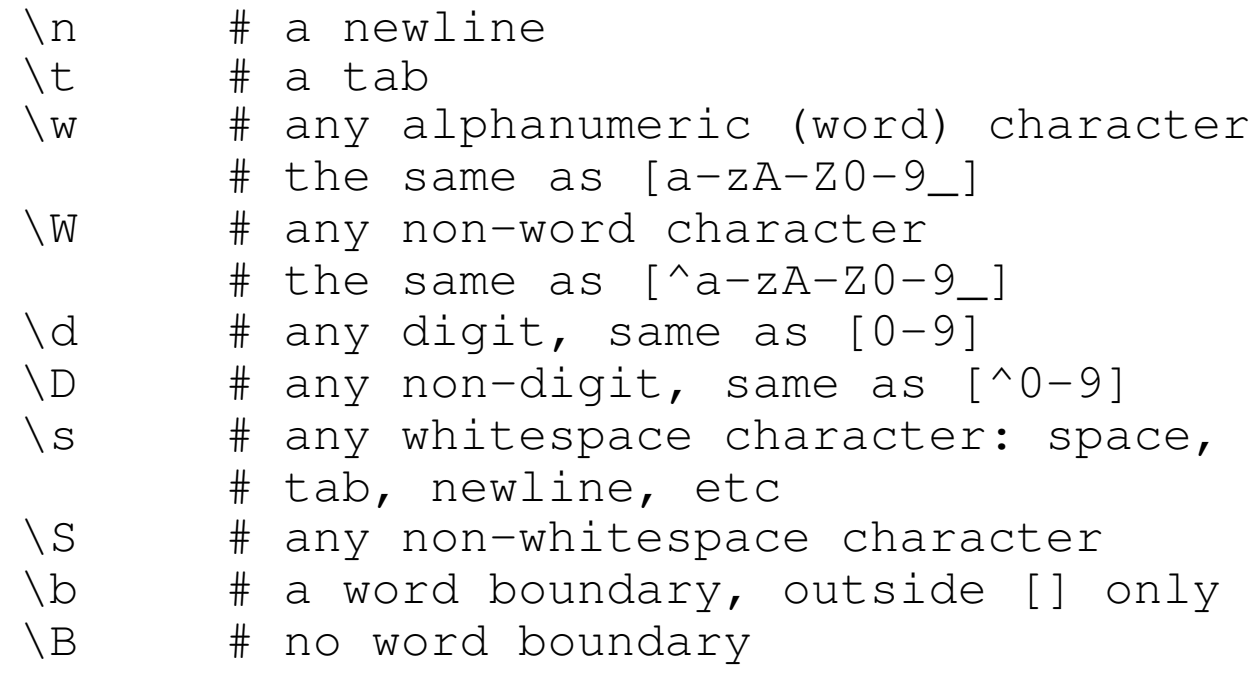

# Quoting special characters

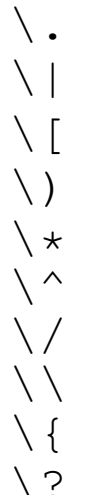

\. # <sup>a</sup> dot # vertical bar # an open square bracket # a closing parenthesis # an asterisk \^ # <sup>a</sup> hat \/ # <sup>a</sup> slash \\ # <sup>a</sup> backslash # a curly brace \? # <sup>a</sup> question mark

### GUI for regex testing

src/tools/regexdemo.py:

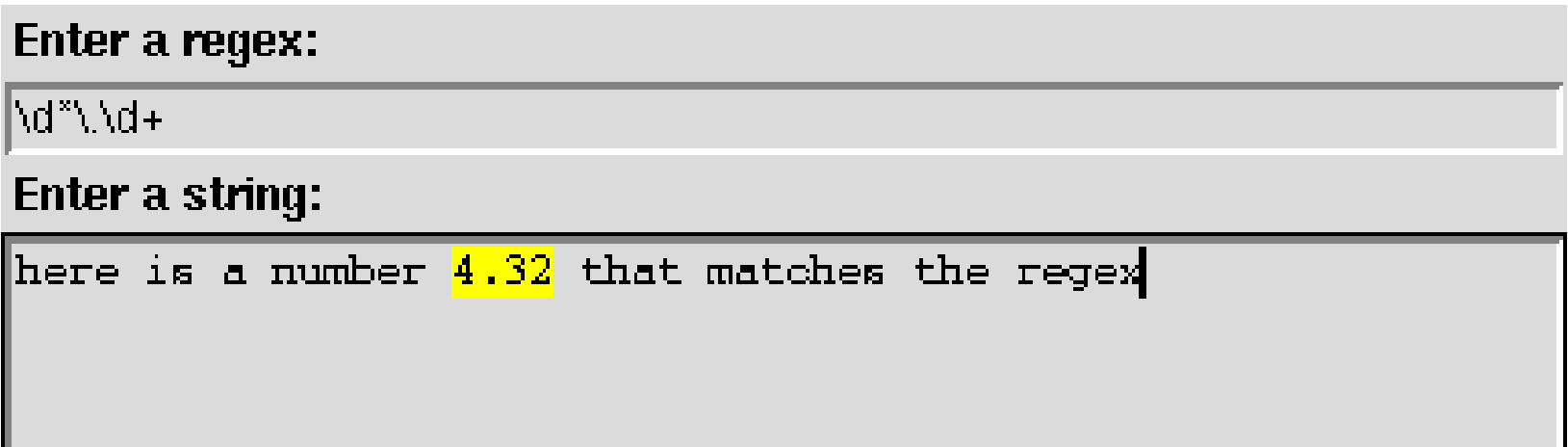

The part of the string that matches the regex is high-lighted

#### Regex for <sup>a</sup> real number

- Different ways of writing real numbers:  $\bullet$ -3, 42.9873, 1.23E+1, 1.2300E+01, 1.23e+01
- **O** Three basic forms:
	- **c** integer: -3
	- decimal notation: 42.9873, .376, 3.
	- scientific notation: 1.23E+1, 1.2300E+01, 1.23e+01, 1e1

# A simple regex

- Could just collect the legal characters in the three notations:  $\bullet$  $[0-9.Ee\,-+1]+$
- **Downside: this matches text like**

 $12 - 24$  24.- --E1--+++++

How can we define precise regular expressions for the three $\bullet$ notations?

### Decimal notation regex

Regex for decimal notation: -?\d\*\.\d+# or equivalently (\d is [0-9])

```
-?[0-9]*\.[0-9]+
```
- Problem: this regex does not match '3.'
- The fix

```
-?\d*\.\d*
```
is ok but matches text like '-.' and (much worse!) '.'

**S** Trying it on

'some text. 4. is <sup>a</sup> number.'

gives <sup>a</sup> match for the first period!

### Fix of decimal notation regex

- We need <sup>a</sup> digit before OR after the dot
- The fix:  $\bullet$ 
	- -?(\d\*\.\d+|\d+\.\d\*)
- A more compact version (just "OR-ing" numbers without digits after  $\bullet$ the dot):
	- $-?(\dagger)\dagger\ldots\ddagger\dagger\ldots$

# Combining regular expressions

Make <sup>a</sup> regex for integer or decimal notation: (integer OR decimal notation) using the OR operator and parenthesis:  $-?(\det|\Delta+\Delta+\Delta+\Delta+\Delta+\Delta)$ 

Problem: 22.432 gives <sup>a</sup> match for <sup>22</sup>  $\bullet$ (i.e., just digits? yes -  $22$  - match!)

### Check the order in combinations!

Remedy: test for the most complicated pattern first  $\bullet$ (decimal notation OR integer)  $-?((\ddot{\ddot{\theta}}\cdot\ddot{\ddot{\theta}}\cdot\ddot{\ddot{\theta$ 

#### Modularize the regex:  $\bullet$

```
real in = r' \ddot{d}+'
real dn = r'(\d+\.\d*|\d*\.\d+)'
real = '-?(' + real_d + ' |' + real_i + ')'
```
# Scientific notation regex (1)

- Write <sup>a</sup> regex for numbers in scientific notation
- **Typical text:**  $1.27635E+01, -1.27635e+1$
- Regular expression:  $\bullet$

```
-? \d\.\d+[Ee][+\d-]\d\ddot
```
= optional minus, one digit, dot, at least one digit, E or e, plus or $\bullet$ minus, one digit, optional digit

# Scientific notation regex (2)

- Problem:  $1e+00$  and  $1e1$  are not handled
- Remedy: zero or more digits behind the dot, optional e/E, optional sign in exponent, more digits in the exponent  $(1e001)$ :

 $-? \d\.\? \ddot\cdot$  [Ee][+\-]?\d+

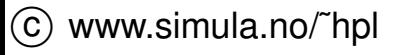

# Making the regex more compact

A pattern for integer or decimal notation:

```
-?((\ddot{\ddot{\theta}}\cdot\ddot{\ddot{\theta}}\cdot\ddot{\ddot{\theta
```
Can get rid of an OR by allowing the dot and digits behind the dot beoptional:

```
-?(\det(\ .\, \, \, \, \, \mathrm{d}*) ? \, | \, \, \, \mathrm{d} \star \, \, . \, \, \, \, \mathrm{d}+)
```
Such a number, followed by an optional exponent (a la  $\mathrm{e}{+}\mathrm{02}$ ), makes up <sup>a</sup> general real number (!)

 $-?(\det(\lambda,\det) ?|\det(\lambda,\det)$  ([eE][+\-]?\d+)?

### A more readable regex

● Scientific OR decimal OR integer notation:

 $-?(\d\.\? \ddot\ .\? \ddot\ .\% \ddot\ .\)$ 

or better (modularized):

```
real in = r' \ddotreal dn = r'(\d+\.\d*|\d*\.\d+)'
real sn = r'(\d\.?\d*[Ee][+\-]?\d+'
real = '-?(' + real sn + ' |' + real_d n + ' |' + real_i + ' |'
```
Note: first test on the most complicated regex in OR expressions

# Groups (in introductory example)

**Enclose parts of a regex in () to extract the parts:** 

```
pattern = r"t=(.*)\s+a:.*\s+(\\d+) \s+.*=(.*)"# groups: ( ) ( ) ( )
```
This defines three groups (t, iterations, eps)

**In Python code:** 

```
match = re.search(pattern, line)
if match:
   time = float(match.qroup(1))iter = int (match.group(2))
    eps = float(match.qroup(3))
```
The complete match is group 0 (here: the whole line)

#### Regex for an interval

- Aim: extract lower and upper limits of an interval:
	- $[-3.14E+00, 29.6524]$
- Structure: bracket, real number, comma, real number, bracket, withembedded whitespace

# Easy start: integer limits

- Regex for real numbers is <sup>a</sup> bit complicated
- Simpler: integer limits

```
pattern = r' \mid \ddot{d}, \ddot{d} |'
```
but this does must be fixed for embedded white space or negativenumbers <sup>a</sup> la

 $[-3, 29]$ 

Remedy:

pattern =  $r' \iota(\s{*-?}\d+ \s{*}, \s{*-?}\d+ \s{*'}$ 

Introduce groups to extract lower and upper limit:

```
pattern = r' \iota(\succeq s' \cdot (-? \ddot{\succeq} \succeq t) \succeq r' \iota(\succeq s' \ddot{\succeq} \succeq t)
```
# Testing groups

In an interactive Python shell we write

```
>>> pattern = r'\[\s*(-?\d+)\s*,\s*(-?\d+)\s*\]'
>>> s = "here is an interval: [ -3, 100] ..."<br>```
>>> m = re.search(pattern, s)
>>> m.group(0)
[-3, 100]>>> m.group(1)
-3
>>> m.group(2)
100
>>> m.groups() # tuple of all groups
(1 - 3), 100')
```
# Named groups

- Many groups? inserting <sup>a</sup> group in the middle changes other groupnumbers...
- Groups can be given *logical names* instead
- Standard group notation for interval:  $\bullet$

```
# apply integer limits for simplicity: [int,int]
\[\sqrt{(s*(-? \ddot{d}+)\ddot{s}*\, \ddot{s}*(-? \ddot{d}+)\ddot{s}*\]
```
Using named groups:

 $\[\int |s*(?P-? \ddot{\cdot})\s*|, \s*(?P-? \ddot{\cdot})\s*]\]$ 

Extract groups by their names:

```
match.group('lower')
match.group('upper')
```
### Regex for an interval; real limits

#### **O** Interval with general real numbers:

```
real_short = r'\s*(-?(\d+(\.\d*)?|\d*\.\d+)([eE][+\-]?\d+)?)\s*'
interval = r''\[" + real\_short + ", " + real\_short + r"\]
```
#### **C** Example:

```
>>> m = re.search(interval, '[-100,2.0e-1]')
>>> m.groups()
(' -100', '100', None, None, '2.0e-1', '2.0', '0', 'e-1')
```
i.e., lots of (nested) groups; only group 1 and 5 are of interest

## Handle nested groups with named groups

- **P** Real limits, previous regex resulted in the groups  $(' -100', '100', None, None, '2.0e-1', '2.0', '0', 'e-1')$
- Downside: many groups, difficult to count right
- Remedy 1: use named groups for the outer left and outer right  $\bullet$ groups:

```
real1 = \setminusr''\s*(?P<lower>-?(\d+(\ldots\d*)?|\d*\ldots\d+)([eE]\f+(-?)\d+)?)\s*"real2 = \setminusr''\s*(?P<upper>-?(\d+(\ldots\d*)?|\d*\ldots\d+) ([eE][+\-]?\d+)?)\s*"
interval = r'' \[ \ ] + real1 + "," + real2 + r"\]"
...match = re.search(interval, some_text)
if match:
    lower limit = float(match.group('lower'))
    upperlimit = float(match.group('upper'))
```
### Simplify regex to avoid nested groups

- Remedy 2: reduce the use of groups
- Avoid nested OR expressions (recall our first tries):

```
real sn = r''-? \ddot{\lambda}.?\ddot{\xi}[Ee][+\-]\d+"
real dn = r''-? \ddot{\ddot{\cdot}} \ddot{\cdot} \ddot{\cdot}real = r''\s \ast (" + real_s n + " | " + real_d n + " | " + real_d n + " | " + real_i n + "")\s \astinterval = r''\ [" + real + "," + real + r''\]"
```
Cost: (slightly) less general and safe regex

## Extracting multiple matches (1)

re.findall fi<mark>nds all matches (</mark>re.search fi<mark>nds the first</mark>)

```
>>> r = r"\d+\.\d*"
>>> s = "3.29 is a number, 4.2 and 0.5 too"
>>> re.findall(r,s)
[13.29', 14.2', 10.5']
```
#### Application to the interval example:

```
lower, upper = re.findall(real, '[-3, 9.87E+02]')
# real: regex for real number with only one group!
```
### Extracting multiple matches (1)

If the regex contains groups, re.findall returns the matches of all groups - this might be confusing!

```
>>> r = r"(\d+)\.\d*"
>>> s = "3.29 is a number, 4.2 and 0.5 too"
>>> re.findall(r,s)
[13', 14', 10']
```
Application to the interval example:

```
>>> real_short = r"([+\-]?(\d+(\.\d*)?|\d*\.\d+)([eE][+\-]?\d+)?)"
>>> # recall: real_short contains many nested groups!
>>> g = re.findall(real_short, '[-3, 9.87E+02]')
>>> g
[(1-3', 13', 1', 1'), (19.87E+02', 19.87', 187', E+02')]>>> limits = [ float(g1) for g1, g2, g3, g4 in g ]
>>> limits
[-3.0, 987.0]
```
# Making <sup>a</sup> regex simpler

- Regex is often <sup>a</sup> question of structure *and context*
- Simpler regex for extracting interval limits: D  $\setminus$   $($ .\*),  $($ .\*) $\setminus$  ]

```
\bullet It works!
    >>> 1 = \text{re}.\text{search}(r' \setminus [(.*)', (.*) \setminus ]',' [-3.2E+01,0.11 ]').groups()
    >>>1^{\perp}('-3.2E+01', '0.11 ')
    # transform to real numbers:
    >>> r = [float(x) for x in l]
    >>> r
    [-32.0, 0.11]
```
# Failure of <sup>a</sup> simple regex (1)

Let us test the simple regex on a more complicated text:

```
>>> l = re.\,search(r' \setminus [(.*)', (.*) \setminus ]', )' [-3.2E+01,0.11 ] and [-4,8]').groups()
>>> l<br>'' <sup>2</sup>'
(' -3.2E+01, 0.11 ] and [-4', '8')
```
Regular expressions can surprise you...!

- **P** Regular expressions are greedy, they attempt to find the longest possible match, here from [ to the last (!) comma
- We want <sup>a</sup> shortest possible match, up to the first comma, i.e., <sup>a</sup>non-greedy match
- Add a ? to get a non-greedy match:

```
\setminus [(.*?), (.*?) \]
```

```
Now 1 becomes
```
 $(' -3.2E+01', '0.11'')$ 

# Failure of <sup>a</sup> simple regex (2)

- Instead of using <sup>a</sup> non-greedy match, we can use $\bullet$  $\setminus$  [([^,]\*),([^\]]\*)\]
- Note: only the first group (here first interval) is found by $\bullet$  ${\tt re}$  .  ${\tt search}$ , use  ${\tt re}$  .  ${\tt find}$  all  ${\tt id}$  to find all

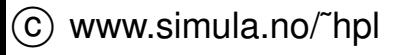

# Failure of <sup>a</sup> simple regex (3)

#### **O** The simple regexes

```
\setminus[([^,]*),([^\]]*)\]
\[\n\[\n\begin{matrix}\n(x * ?) & (x * ?) \\
(x * ? & (x * ?)\n\end{matrix}\n\]
```
are not fool-proof:

```
>>> l = re.search(r'\[([^,]*),([^\]]*)\]',
                   ' [e.g., exception]').groups()
>>> l
('e.g.', ' exception')
```
- 100 percent reliable fix: use the detailed real number regex inside theparenthesis
- The simple regex is ok for personal code

# Application example

Suppose we, in an input file to a simulator, can specify a grid using this syntax:

```
domain=[0,1]x[0,2] indices=[1:21]x[0:100]
domain=[0,15] indices=[1:61]domain=[0,1]x[0,1]x[0,1] indices=[0:10]x[0:10]x[0:20]
```
Can we easily extract domain and indices limits and store them invariables?

# Extracting the limits

- Specify a regex for an interval with real number limits
- Use re.findall to extract multiple intervals
- Problems: many nested groups due to complicated real numberD specifications
- Various remedies: as in the interval examples, see fdmgrid.py
- The bottom line: <sup>a</sup> very simple regex, utilizing the surroundingstructure, works well

# Utilizing the surrounding structure

■ We can get away with a simple regex, because of the surrounding structure of the text:

```
indices = r''\[ ( [^{\wedge};, ] \star ) : ([^{\wedge}domain = r''\[(\ulcorner\land\ldotp\urcorner\star)\,,(\ulcorner\land\urcorner\urcorner\star)\,\urcorner\urcorner\qquad\# works
```
● Note: these ones do not work:

```
indices = r"\[([^:]*):([^\]]*)\]"
indices = r''\[.+.2]:(.*.?)
```
They match too much:

```
domain=[0,1]x[0,2] indices=[1:21]x[1:101]
       [.....................:
```
we need to exclude commas (i.e. left bracket, anything but comma orcolon, colon, anythin but right bracket)

# Splitting text

● Split a string into words:

```
line.split(splitstring)# or
string.split(line, splitstring)
```
**Split wrt a regular expression:** 

```
>>> files = "case1.ps, case2.ps, case3.ps"
>>> import re
>>> re.split(r",\s*", files)
['case1.ps', 'case2.ps', 'case3.ps']
>>> files.split(", ") # a straight string split is undesired
['case1.ps', 'case2.ps', ' case3.ps']
>>> re.split(r"\s+", "some words in a text")
['some', 'words', 'in', 'a', 'text']
```
• Notice the effect of this:

```
>>> re.split(r" ", "some words in a text")
['some', '', '', '', 'words', '', '', 'in', 'a', 'text']
```
#### Pattern-matching modifiers (1)

- **....** also called flags in Python regex documentation
- Check if a user has written "yes" as answer: if re.search('yes', answer):
- Problem: "YES" is not recognized; try <sup>a</sup> fix $\bullet$

if re.search(r'(yes|YES)', answer):

- Should allow "Yes" and "YEs" too... if re.search(r'[yY][eE][sS]', answer):
- This is hard to read and case-insensitive matches occur frequently there must be <sup>a</sup> better way!

#### Pattern-matching modifiers (2)

```
if re.search('yes', answer, re.IGNORECASE):
# pattern-matching modifier: re.IGNORECASE
# now we get a match for 'yes', 'YES', 'Yes' ...
# ignore case:
re.I or re.IGNORECASE
# let ^ and $ match at the beginning and
# end of every line:
re.M or re.MULTILINE
# allow comments and white space:
re.X or re.VERBOSE
# let . (dot) match newline too:
re.S or re.DOTALL
# let e.g. \w match special chars (?, ?, ...):
re.L or re.LOCALE
```
#### Comments in <sup>a</sup> regex

- The  ${\tt re}$  . X or  ${\tt re}$  . <code>VERBOSE</code> modifier is very useful for inserting comments explaning various parts of <sup>a</sup> regular expression
- **C** Example:

```
# real number in scientific notation:
real_sn = r"""<br>-?
             -? # optional minus
\ddot{d}\cdot\ddot{d} + \ddot{d} number like 1.4098
[Ee][+\{-]\ddot{\ddot{\alpha}}? # exponent, E-03, e-3, E+12
TT TT TT
match = re.search(real_sn, 'text with a=1.92E-04',
                     re.VERBOSE)# or when using compile:
c = re.compile(real_sn, re.VERBOSE)match = c.\text{search} ('text with a=1.9672E-04')
```
# **Substitution**

 ${\sf Substitute \; float \; by \; double:}$ # filestr contains <sup>a</sup> file as <sup>a</sup> string filestr <sup>=</sup> re.sub('float', 'double', filestr) **In general:** re.sub(pattern, replacement, str) **If there are groups in pattern, these are accessed by**  $\begin{matrix} \n\sqrt{2} & \sqrt{3} & \cdots & \n\end{matrix}$ \g<1> \g<2> \g<3> ... \g<lower> \g<upper> ...

in replacement

# Example: strip away C-style comments

C-style comments could be nice to have in scripts for commentingout large portions of the code:

```
/ \star
while 1:
     line = file.readline()
      ......\star/
```
- Write <sup>a</sup> script that strips C-style comments away
- Idea: match comment, substitute by an empty string

# Trying to do something simple

```
Suggested regex for C-style comments:
```

```
comment = r'/\lambda * \lambda * \lambda'
```

```
# read file into string filestr
filestr = re.sub(comment, ', filestr)
```

```
i.e., match everything between /\star and \star/
```
● Bad: . does not match newline

```
Fix: {\tt re.S} or {\tt re.} <code>DOTALL</code> modifier makes . match newline:
comment = r'/\lambda...
c_{\text{comment}} = re.compile(\text{comment}, re.DOTALL)filestr = c_comment.sub(comment, '', filestr)
```

```
OK? No!
```
### Testing the C-comment regex (1)

#### Test file:

```
/********************************************/\star//* File myheader.h
 File myheader.h */
/********************************************/#include <stuff.h> // useful stuff
class MyClass
\{/* int r; */ float q;<br>// bere gees the rest
  // here goes the rest class declaration
}/* LOG HISTORY of this file:<br>* * Log: semefile v *
 * $ Log: somefile,v $
 * Revision 1.2 2000/07/25 09:01:40 hpl
 * update
 ** Revision 1.1.1.1 2000/03/29 07:46:07 hpl
 * register new files<br>*
 *
*/
```
# Testing the C-comment regex (2)

#### **O** The regex

```
/\backslash *.*\backslash */ with re.DOTALL (re.S)
```
matches the whole file (i.e., the whole file is stripped away!)

- Why? <sup>a</sup> regex is by default greedy, it tries the longest possible match, here the whole file
- A question mark makes the regex non-greedy:  $\bullet$

 $1\cdot 1$ 

# Testing the C-comment regex (3)

- The non-greedy version works $\bullet$
- **OK?** Yes the job is done, almost...

const char\* str ="/\* this is a comment  $*/$ "

gets stripped away to an empty string...

### Substitution example

- Suppose you have written a C library which has many users
- One day you decide that the functionvoid superLibFunc(char\* method, float x) would be more natural to use if its arguments were swapped: void superLibFunc(float x, char\* method)
- All users of your library must then update their application codes  $\bullet$ can you automate?

### Substitution with backreferences

```
• You want locate all strings on the form
   superLibFunc(arg1, arg2)
   and transform them tosuperLibFunc(arg2, arg1)
```
Let arg1 and arg2 be groups in the regex for the superLibFunc<br>... calls

#### Write out

```
superLibFunc(\2, \ 1)# recall: \1 is group 1, \2 is group 2 in a re.sub command
```
# Regex for the function calls (1)

- Basic structure of the regex of calls:  $superLibFunc\s$  \(\s\*arq1\s\*,\s\*arq2\s\*\) but what should the  $\texttt{arg1}$  and  $\texttt{arg2}$  patterns look like?
- Natural start:  $\texttt{arg1}$  and  $\texttt{arg2}$  are valid C variable names  $\bullet$  $arg = r''[A-Za-z_0-9]+"$
- Fix; digits are not allowed as the first character:

 $arg = "[A-Za-z][A-Za-z]$ 

# Regex for the function calls (2)

#### The regex

```
arg = "[A-Za-z][A-Za-z]
```
works well for calls with variables, but we can call superLibFunc with numbers too:

```
superLibFunc ("relaxation", 1.432E-02);
```
**Possible fix:** 

arg =  $r''$  [A-Za-z0-9.  $\rightarrow$  -+ $\gamma''$ ] +"

but the disadvantage is that  $\argmax$  now also matches

 $.+$  $-32$ sk $j$  3.e $jk$ s

### Constructing <sup>a</sup> precise regex (1)

Since arg2 is a float we can make a precise regex: legal C variable name OR legal real variable format

arg<sup>2</sup> <sup>=</sup> <sup>r</sup>"([A-Za-z\_][A-Za-z\_0-9]\*|" <sup>+</sup> real <sup>+</sup> \ "|float\s+[A-Za-z\_][A-Za-z\_0-9]\*" <sup>+</sup> ")"

where  $\texttt{real}$  is our regex for formatted real numbers:

real in =  $r"$ -?\d+" real sn =  $r" - ?\ddot{\cdot} \ddot{\cdot} \dd$ real dn =  $r" - ?\ddot{\ddot{\alpha}}\ddot{\ddot{\alpha}}$ . real =  $r''\s'$  + real sn +"|"+ real dn +"|"+ real in +r")\s\*"

# Constructing <sup>a</sup> precise regex (2)

- We can now treat variables and numbers in calls
- Another problem: should swap arguments in <sup>a</sup> user's definition of thefunction:

void superLibFunc(char\* method, float x)

to

```
void superLibFunc(float x, char* method)
```
Note: the argument names ( $\mathrm{x}$  and  $\mathrm{methold}$ ) can also be omitted!

- Calls and declarations of superLibFunc can be written on more than one line and with embedded C comments!
- Giving up?

# A simple regex may be sufficient

Instead of trying to make <sup>a</sup> precise regex, let us make <sup>a</sup> very simpleone:

arg =  $'$ .+' # any text

"Any text" may be precise enough since we have the surroundingstructure,

```
superLibFunc\s*(\s*arg\s*,\s*arg\s*)
```
and assume that a C compiler has checked that  $\arg$  is a valid C code text in this context

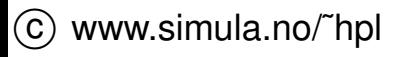

# Refining the simple regex

- A problem with .<sup>+</sup> appears in lines with more than one calls: superLibFunc(a,x); superLibFunc(ppp,qqq);
- We get a match for the first argument equal to
	- a, x); superLibFunc(ppp
- Remedy: non-greedy regex (see later) or

 $\text{arg} = r'' \upharpoonright \hat{}$ ,  $\upharpoonright$  +"

This one matches multi-line calls/declarations, also with embedded comments (  $. +$  does not match newline unless the  $\texttt{re} \mathbin{.} \texttt{S}$  modifier is used)

# Swapping of the arguments

```
Central code statements:
```

```
\text{arg} = r'' \upharpoonright \hat{}', \upharpoonright +''call = r"superLibFunc\s*\(\s*(%s),\s*(%s)\)" % (arg,arg)
# load file into filestr
# substutite:
filestr = re.sub(call, r"superLibFunc(\2, \ 1)", filestr)
# write out file again
fileobject.write(filestr)
```
Files: src/py/intro/swap1.py

# Testing the code

```
C Test text:
  superLibFunc(a,x); superLibFunc(qqq,ppp);
  superLibFunc ( method1, method2 );
   superLibFunc(3method /* illegal name! */, method2 ) ;
  superLibFunc( _method1, method 2) ;
  superLibFunc (
                   method1 /* the first method we have */ ,<br>r mothod4 /* a sposial mothod that
              super_method4 /* a special method that
                                      deserves a two-line comment... */
                 ) ;
```
**The simple regex successfully transforms this into** 

```
superLibFunc(x, a); superLibFunc(ppp, qqq);
superLibFunc(method2 , method1);
superLibFunc(method2), 3method /* illegal name! */) ;<br>superLibFunc(method ?) = method1) ;
superLibFunc(method_2, _method1) ;
superLibFunc(super_method4 /* a special method that
                                   deserves a two-line comment... */
               , method1 \neq the first method we have */ );
```
- Notice how powerful a small regex can be!!
- $\circledcirc$  w $\bullet$  im $\mathsf D$ own $\mathsf s$ ide: cannot handle a function call as argument

#### **Shortcomings**

The simple regex

 $\lceil$   $\wedge$ ,  $\rceil$  +

breaks down for comments with comma(s) and function calls asarguments, e.g.,

```
superLibFunc(m1, a /* large, random number */);<br>superLibFunc(m1, seperate(s, s?));
superLibFunc(m1, generate(c, q2));
```
The regex will match the longest possible string ending with <sup>a</sup> comma, in the first line

m1, <sup>a</sup> /\* large,

but then there are no more commas ...

A complete solution should *parse* the <sup>C</sup> code

#### More easy-to-read regex

 $\mathsf{T}$ he  $\texttt{superLibFunc}$  call with comments and named groups:

```
call = re.compile(r"""superLibFunc # name of function to match
    \surds*
     # possible whitespace
              # parenthesis before argument list
    \setminus S \star # possible whitespace
    (?P<arg1>%s) # first argument plus optional whitespace
    , # comma between the arguments
     \overline{\S} # possible whitespace
     (?P<arg2>%s) # second argument plus optional whitespace
    \) # closing parenthesis
     """ % (arg,arg), re.VERBOSE)
# the substitution command:
filestr = call.sub(r"superLibFunc(\g<arg2>,
                  \g<arg1>)",filestr)
```
Files: src/py/intro/swap2.py

# Example

- Goal: remove C++/Java comments from source codes
- **O** Load a source code file into a string: filestr = open(somefile, 'r').read() # note: newlines are <sup>a</sup> part of filestr
- Substitute comments *// some text...* by an empty string: filestr = re.sub(r'//. $\star'$ , '', filestr)
- Note: . (dot) does not match newline; if it did, we would need to sayfilestr = re.sub(r'//[^\n]\*', '', filestr)

# Failure of <sup>a</sup> simple regex

#### **O** How will the substitution

```
filestr = re.sub(r'//[^\n]*', '', filestr)
```
#### treat <sup>a</sup> line like

```
const char* heading = "-------------//--------------";
???
```
# Regex debugging (1)

**O** The following useful function demonstrate how to extract matches, groups etc. for examination:

```
def debugregex(pattern, str):
    s = "does ' " + pattern + "' match ' " + str + "? \n"match = re.search(pattern, str)if match:
        s += str[:match.start()] + "[" + \
             str[match.start() : match.end() ] + \"]" + str[match.end():]
        if len(match.groups()) > 0:
            for i in range(len(match.groups())):
                s += "\ngroup 6d: [6s]" 6 \
                      (i+1,match.groups()[i])else:
s += "No match"
    return s
```
# Regex debugging (2)

```
C Example on usage:
   >>> print debugregex(r"(\d+\.\d*)",
                         "a= 51.243 and b =1.45")
   does '(\d+\.\d*)' match 'a= 51.243 and b =1.45'?
   a = [51.243] and b = 1.45group 1: [51.243]
```